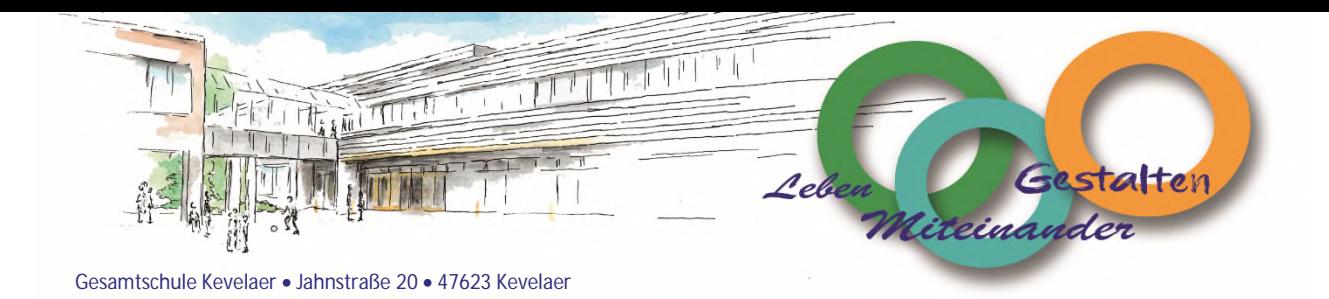

# **Einwilligungserklärung zur Nutzung der EDV-Einrichtungen und Office 365**

(Name, Vorname, Geburtsdatum der Schülerin / des Schülers)

Heute wurde ich in die Nutzungsordnung (siehe Rückseite) für die EDV, Internet und Office 365 an der Gesamtschule Kevelaer sowie in datenschutzrechtliche Hinweise eingewiesen. Die festgelegten Regeln habe ich zur Kenntnis genommen. Mir ist bekannt, dass die Schule den Datenverkehr protokolliert und durch Stichproben überprüft. Sollte ich gegen die Nutzungsregeln verstoßen, verliere ich meine Berechtigung für die Nutzung außerhalb und evtl. innerhalb des Unterrichts und muss gegebenenfalls mit Schulordnungsmaßnahmen rechnen. Bei Verstoß gegen gesetzliche Bestimmungen sind zivil- oder strafrechtliche Folgen nicht auszuschließen.

- **Ich bin mit der Einrichtung eines kostenlosen Microsoft Office 365 Kontos und der damit verbundenen Einrichtung einer Schul-Mail-Adresse einverstanden. Sie wird sich aus dem Vor- und Nachnamen zusammensetzen.**
- **Ich habe die Hinweise zu Office 365 und die EDV-Nutzungsordnung gelesen und erkenne die festgelegten Regeln, sowie die Hinweise zum Datenschutz an.**

Im Zuge der Einrichtung darf die Schule folgende Daten an Microsoft weitergeben: Name, Vorname. Es liegt im Ermessen des Nutzers, weitere Profildaten zu ergänzen, die dann neben den genannten Daten für die Lehrkräfte und Schülerinnen / Schüler unserer Schule sichtbar werden. Es ist vertraglich gesichert, dass diese Daten von Microsoft in keiner Weise für Werbezwecke ausgewertet oder weitergegeben werden. Weitere Details zum Thema Datenschutz und Datensicherheit in Office 365 sind unter http://www.microsoft.com/privacystatement/dede/OnlineServices/default.aspx nachzulesen. Die Verarbeitung der eingegebenen Daten erfolgt ausschließlich auf Grundlage Ihrer Einwilligung (Art. 6 Abs. 1 lit. a DSGVO).

Diese Einwilligung kann für die Zukunft jederzeit widerrufen werden. Dabei kann der Widerruf auch nur auf einen Teil der Datenarten oder Fotos bezogen sein. Durch den Widerruf der Einwilligung wird die Rechtmäßigkeit der aufgrund der Einwilligung bis zum Widerruf erfolgten Verarbeitung nicht berührt. Bei Druckwerken ist die Einwilligung nicht mehr widerruflich, sobald der Druckauftrag erteilt ist. Im Falle des Widerrufs werden entsprechende Daten zukünftig nicht mehr für die oben genannten Zwecke verwendet und unverzüglich aus den entsprechenden Internet-Angeboten gelöscht. Soweit die Einwilligung nicht widerrufen wird, gilt sie für die Dauer der Schutzzugehörigkeit, nach Ende der Schutzzugehörigkeit werden die Daten gelöscht.

## **Die Einwilligung ist freiwillig. Aus der Nichterteilung oder dem Widerruf der Einwilligung entstehen keine unterrichtsinhaltlichen Nachteile.**

## **ABER: Die Schülerin oder der Schüler werden dadurch keinen Zugang zu unserem digitalen Unterrichtsangebot (Tafelbilder, Aufzeichnungen, Nachbereitungsmöglichkeiten, digitale Kooperationsmöglichkeiten etc.) haben.**

Gegenüber der Schule besteht ein Recht auf Auskunft über ihre personenbezogenen Daten, ferner haben Sie ein Recht auf Berichtigung, Löschung oder Einschränkung, ein Widerspruchsrecht gegen die Verarbeitung und ein Recht auf Datenübertragbarkeit. Zudem steht Ihnen ein Beschwerderecht bei der Datenaufsichtsbehörde, der Landesbeauftragten für den Datenschutz und die Informationsfreiheit Nordrhein-Westfalen zu.

\_\_\_\_\_\_\_\_\_\_\_\_\_\_\_\_\_\_\_\_\_\_\_ \_\_\_\_\_\_\_\_\_\_\_\_\_\_\_\_\_\_\_\_\_\_\_\_\_ \_\_\_\_\_\_\_\_\_\_\_\_\_\_\_\_\_\_\_\_\_\_\_\_\_ \_\_\_\_\_\_\_\_\_\_\_\_\_\_\_\_\_\_\_\_\_\_\_\_\_

## **Auszug aus der Nutzungsordnung zur EDV und Office 365 der Gesamtschule Kevelaer**

### **1. Allgemeine Regeln für jede Nutzung**

Die Gesamtschule Kevelaer gibt sich für die Nutzung von schulischen Computereinrichtungen mit Internet- und/oder Netzwerkzugang die folgende Nutzungsordnung. Diese Nutzungsordnung gilt für die Nutzung von Computern und des Internets durch Lehrkräfte im Rahmen des Unterrichts, der Gremienarbeit, außerhalb des Unterrichts zu unterrichtlichen Zwecken sowie zu privaten Zwecken. Auf eine rechnergestützte Schulverwaltung findet die Nutzungsordnung keine Anwendung. Die allgemeine Nutzungsordnung wird durch die speziellen Nutzungsordnungen für den Bereiche Office 365 nachfolgend ergänzt.

### **a. Schutz der Geräte**

Die Bedienung der Hard- und Software hat entsprechend den vorgegebenen Instruktionen zu erfolgen. Störungen oder Schäden sind sofort der Systembetreuerin/ dem Systembetreuer zu melden. Wer schuldhaft Schäden verursacht, hat diese zu ersetzen. Elektronische Geräte sind durch Schmutz und Flüssigkeiten besonders gefährdet; deshalb sind während der Nutzung der Schulhardware (Computer, Tablets, etc.) Essen und Trinken verboten.

## **b. Anmeldung an den Computern und an Diensten (Logineo, Office 365 usw.)**

Zur Nutzung der Computer ist eine individuelle Anmeldung mit Benutzernamen und Passwort erforderlich. Nach Beendigung der Nutzung hat sich die/ der Schülerin/Schüler bzw. die Lehrkraft am PC bzw. beim benutzten Dienst abzumelden. Für Handlungen im Rahmen der schulischen Internetnutzung ist die jeweilige Lehrkraft verantwortlich. Das Passwort muss vertraulich behandelt werden. Das Arbeiten unter einem fremden Passwort ist verboten. Wer vermutet, dass sein Passwort anderen Personen bekannt geworden ist, ist verpflichtet, dieses zu ändern.

## **c. Eingriffe in die Hard- und Softwareinstallation**

Veränderungen der Installation und Konfiguration der Arbeitsstationen und des Netzwerks sowie Manipulationen an der Hardwareausstattung sind grundsätzlich untersagt. Dies gilt nicht, wenn Veränderungen auf Anordnung der Systembetreuerin/ des Systembetreuers durchgeführt werden oder wenn temporäre Veränderungen im Rahmen des Unterrichts explizit vorgesehen sind. Fremdgeräte (beispielsweise Peripheriegeräte wie externe Datenspeicher oder persönliche Notebooks) dürfen grundsätzlich nur mit Zustimmung des Systembetreuers an Computer oder an das Netzwerk angeschlossen werden. Eine Anmeldung von privaten Peripheriegeräten zur Nutzung des WLANS ist nicht notwendig. Unnötiges Datenaufkommen durch Laden und Versenden großer Dateien (etwa Filme) aus dem Internet ist zu vermeiden. Sollte eine Nutzerin oder ein Nutzer unberechtigt größere Datenmengen in seinem Arbeitsbereich ablegen, ist die Schule berechtigt, diese Daten zu löschen.

## **d. Verbotene Nutzungen**

Die gesetzlichen Bestimmungen - insbesondere des Strafrechts, des Urheberrechts und des Jugendschutzrechts - sind zu beachten.

Insofern ist folgende Nutzung explizit verboten:

- Jugendgefährdende, sittenwidrige, sexuell anstößige und strafbare Inhalte, z.B. pornografischer, Gewalt verherrlichender, volksverhetzender oder verfassungsfeindlicher Art, dürfen nicht aufgerufen, ins Netz gestellt oder versendet werden. Falls derartige Inhalte angezeigt werden, ist die Anwendung durch die Nutzerin oder den Nutzer sofort zu beenden.
- Anonymisierungsdienste (z.B. TOR) und Online-Tauschbörsen für den Down- und Upload dürfen nicht verwendet werden.
- Keiner darf durch die erstellten Inhalte beleidigt oder bloßgestellt werden (Cyber Mobbing).
- Im Intranet (z.B. Netzlaufwerke, Logineo/Moodle und Office 365) dürfen nur Webseiten, Dokumente, Dateien und Verlinkungen angeboten werden, die einen direkten Bezug zum Unterricht haben. Freigaben außerhalb des Intranets sind grundsätzlich unzulässig.
- Die Einrichtung von Office-356 Gruppen bedarf der ausdrücklichen schriftlichen Zustimmung einer Lehrerin oder eines Lehrers.
- Die Veröffentlichung von Internetseiten, die einen Bezug zu unserer Schule zeigen, bedarf der vorherigen schriftlichen Genehmigung durch die Schulleitung.
- Die Rechte Dritter sind bei Veröffentlichungen/Speicherung stets zu beachten und ggf. notwendige Einverständniserklärungen einzuholen.

Die Verantwortung zur Einhaltung der getroffenen Regelungen und gesetzlichen Bestimmungen, insbesondere des Urheberrechts, Strafrechts und Jugendschutzrechts, liegt bei der einzelnen Nutzerin oder beim einzelnen Nutzer bzw. dessen Erziehungsberechtigten. Die Schulleitung bzw. Schule ist nicht für Angebote und Inhalte der Nutzer verantwortlich, die über das Internet abgerufen werden können oder im Intranet gespeichert wurden.

## **e. Dienstmail/ Schulmail**

(...) Die Nutzung der von der Schule zur Verfügung gestellten E-Mail-Adresse beschränkt sich auf rein dienstliche bzw. schulische Zwecke. Eine Nutzung für private Zwecke ist nicht gestattet<br>und kann zur Sperrung des Accoun bzw. dienstrechtliche Maßnahmen einzuleiten. Schülerinnen und Schülern wird im Rahmen von Office 365 eine Schulmailadresse zur Verfügung gestellt. Dazu lesen Sie mehr unter dem Punkt "Office 365".

#### **f. Protokollierung des Datenverkehrs**

Die Schule ist berechtigt, den Datenverkehr während der Internetnutzung im Unterricht und außerhalb des Unterrichts zu unterrichtlichen Zwecken zu speichern und zu kontrollieren. Diese Daten werden in der Regel nach einem Monat, spätestens jedoch nach einem halben Jahr gelöscht. Dies gilt nicht, wenn der Verdacht eines schwerwiegenden Missbrauches der schulischen Computer vorliegt. Die Schulleiterin oder der Schulleiter oder von ihm beauftragte Personen werden von ihren Einsichtsrechten nur stichprobenartig oder im Einzelfall bei Verdacht von Missbrauch Gebrauch machen.

#### **g. Nutzung von Informationen aus dem Internet**

Die Nutzung des Internets im Unterricht und außerhalb des Unterrichts zu unterrichtlichen Zwecken ist zulässig. Als schulisch ist ein elektronischer Informationsaustausch anzusehen, der unter Berücksichtigung seines Inhalts und des Adressatenkreises mit der schulischen Arbeit im Zusammenhang steht. Das Herunterladen von Anwendungen ist nur mit Einwilligung der Schule zulässig. Die Schule ist nicht für den Inhalt der über ihren Zugang abrufbaren Angebote Dritter im Internet verantwortlich. Im Namen der Schule dürfen weder Vertragsverhältnisse eingegangen noch ohne Erlaubnis kostenpflichtige Dienste im Internet benutzt werden. Beim Herunterladen wie bei der Weiterverarbeitung von Daten aus dem Internet sind insbesondere Urheber- oder Nutzungsrechte zu beachten.

## **h. Verbreiten von Informationen im Internet**

Werden Informationen im bzw. über das Internet verbreitet, geschieht das unter Beachtung der allgemein anerkannten Umgangsformen. Die Veröffentlichung von Internetseiten der Schule bedarf der Genehmigung durch die Schulleitung. Für fremde Inhalte ist insbesondere das Urheberrecht zu beachten. So dürfen beispielsweise digitalisierte Texte, Bilder und andere Materialien nur mit Zustimmung des Rechteinhabers auf eigenen Internetseiten verwendet oder über das Internet verbreitet werden. Die Uhrheberin oder der Urheber ist zu nennen, wenn diese oder dieser es<br>wünscht. Das Recht am eigenen Bild ist z die Betroffenen wirksam eingewilligt haben. Bei Minderjährigen bis zur Vollendung des 16. Lebensjahres ist dabei die Einwilligung der Erziehungsberechtigten, bei Minderjährigen ab der Vollendung des 16. Lebensjahres deren Einwilligung erforderlich. Die Einwilligung kann widerrufen werden. In diesem Fall sind die Daten zu löschen. Für den Widerruf der Einwilligung muss kein Grund angegeben werden.

## **i. Nutzungsberechtigung des Internets zu privaten Zwecken**

(…) Ein Nutzungsrecht des Internets (auch über W-Lan) für private Zwecke für Schülerinnen und Schüler, kann von der aufsichtführenden Lehrkraft erteilt werden. Dabei trägt die Lehrkraft die Verantwortung zur Einhaltung der Nutzungsordnung. Bei nicht Anerkennung der Nutzungsordnung ist die Nutzung der EDV-Einrichtung und des Internets zu privaten Zwecken nicht gestattet.

#### **2. Office 365**

#### **a. Zugang**

Der Zugang erfolgt über die durch Office 365 eingerichteten Schulemailadresse. Schülerinnen und Schülern kann diese zur Verfügung gestellt werden. Dazu werden folgende personenbezogene Daten genutzt: Vorname und Nachname.

#### **b. Laufzeit**

Der Benutzerin oder dem Benutzer wird innerhalb seiner Dienst-/ Schulzeit ein Benutzerkonto im Internet auf der Online-Plattform Office 365 Education zur Verfügung gestellt. Beim Verlassen der Schule wird das Benutzerkonto deaktiviert und gelöscht. Alle vorhandenen Daten werden zu diesem Zeitpunkt gelöscht.

## **c. Regeln**

Allgemein gilt die EDV-Nutzungsordnung der Gesamtschule Kevelaer, insbesondere Punkt 1d. Des Weiteren gelten folgende Datenschutzbestimmungen und Lizenzbedingungen von Microsoft **http://www.microsoft.com/de-de/servicesagreement/**

**Die Nutzung beschränkt sich auf rein unterrichtliche Zwecke, eine private Nutzung ist nicht gestattet. Die online Verarbeitung und Speicherung (in der Cloud) von sensiblen personenbezogenen Daten, wie beispielsweise Noten, Gutachten, Berichte, Zeugnisse etc. ist zurzeit ausdrücklich verboten und kann beträchtliche dienstrechtliche Konsequenzen nach sich ziehen.**

Die Gesamtschule Kevelaer behält sich vor, einzelne Dienste nicht zur Verfügung zu stellen.

Die Schulleitung behält sich das Recht vor, bei begründetem Verdacht des Missbrauchs, Einsicht in die Konten und Daten zu nehmen und eventuelle rechtliche bzw. dienstrechtliche Maßnahmen einzuleiten.

#### **d. Hinweise zum Datenschutz**

Im Zuge der Einrichtung darf die Schule folgende Daten an Microsoft weitergeben: Name, Vorname und externe E-Mailadresse (optional).

Es liegt im Ermessen des Nutzers weitere Profildaten zu ergänzen, die dann neben den genannten Daten für die Lehrkräfte und Schülerinnen/Schüler unserer Schule sichtbar werden. Es ist vertraglich gesichert, dass diese Daten von Microsoft in keinster Weise für Werbezwecke ausgewertet oder weitergegeben werden. Weitere Details zum Thema Datenschutz und Datensicherheit in Office 365 sind unter **http://www.microsoft.com/privacystatement/de-de/OnlineServices/default.aspx** nachzulesen.

Die Verarbeitung der eingegebenen Daten erfolgt ausschließlich auf Grundlage Ihrer Einwilligung (Art. 6 Abs. 1 lit. a DSGVO).